## **CONTROLLI AUTOMATICI Ingegneria Meccanica e Ingegneria del Veicolo**

http://www.dii.unimore.it/~lbiagiotti/ControlliAutomatici.html

# **RETI CORRETTRICI**

Ing. Luigi Biagiotti e-mail: luigi.biagiotti@unimore.it http://www.dii.unimore.it/~lbiagiotti

## **Regolatori standard**

- • Alcune strutture standard di regolatori
	- **reti correttrici**
		- **anticipo o ritardo**
			- **1** polo ed uno zero reali
		- **anticipo/ritardo**
			- due poli e due zeri reali distinti
	- • **regolatori industriali**
		- **Proporzionali (P)**
		- **Integrali (I)**
		- **Proporzionali-Integrali (PI)**
		- **Proporzionali-Derivativi (PD)**
		- **Proporzionali-Integrali-Derivativi (PID)**

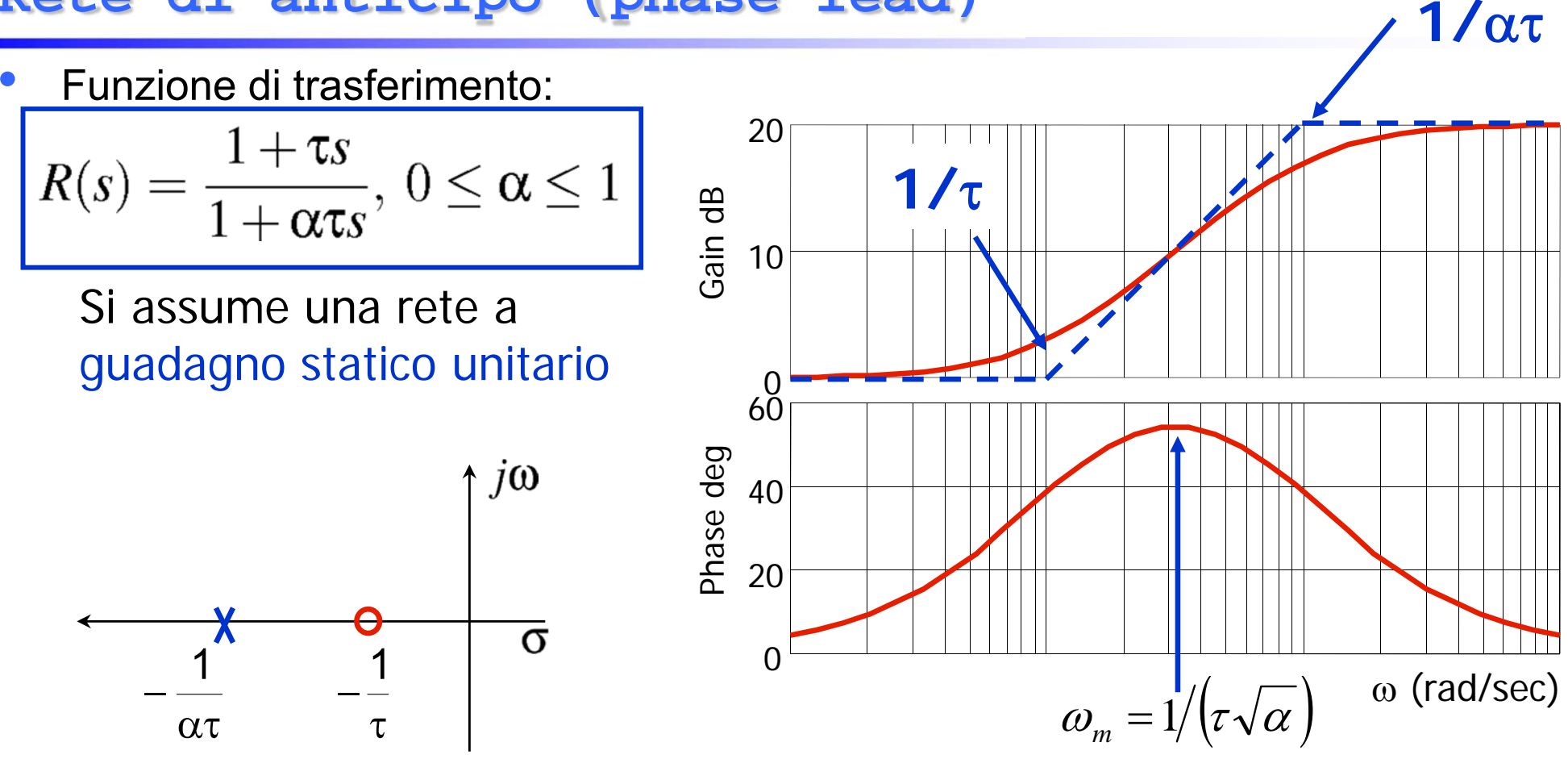

La rete anticipatrice ha due effetti sulla funzione di anello:

- **migliora il margine di fase intorno ad <sup>m</sup> effetto utile**
- aumenta il guadagno per  $\omega$  > 1/ $\tau$   $\Rightarrow$  effetto collaterale

 $\bullet$ Formule utili

$$
R(s) = \frac{1+\tau s}{1+\alpha \tau s}; \alpha < 1
$$

$$
\varphi_m = \arcsin \frac{1 - \alpha}{1 + \alpha}
$$

$$
\alpha = \frac{1 - \sin \varphi}{1 + \sin \varphi}
$$

$$
\omega_m = \sqrt{zp} = \frac{1}{\tau \sqrt{\alpha}}
$$

$$
Spesso \alpha \cong 0.1 \Rightarrow \varphi_m = 55^\circ
$$

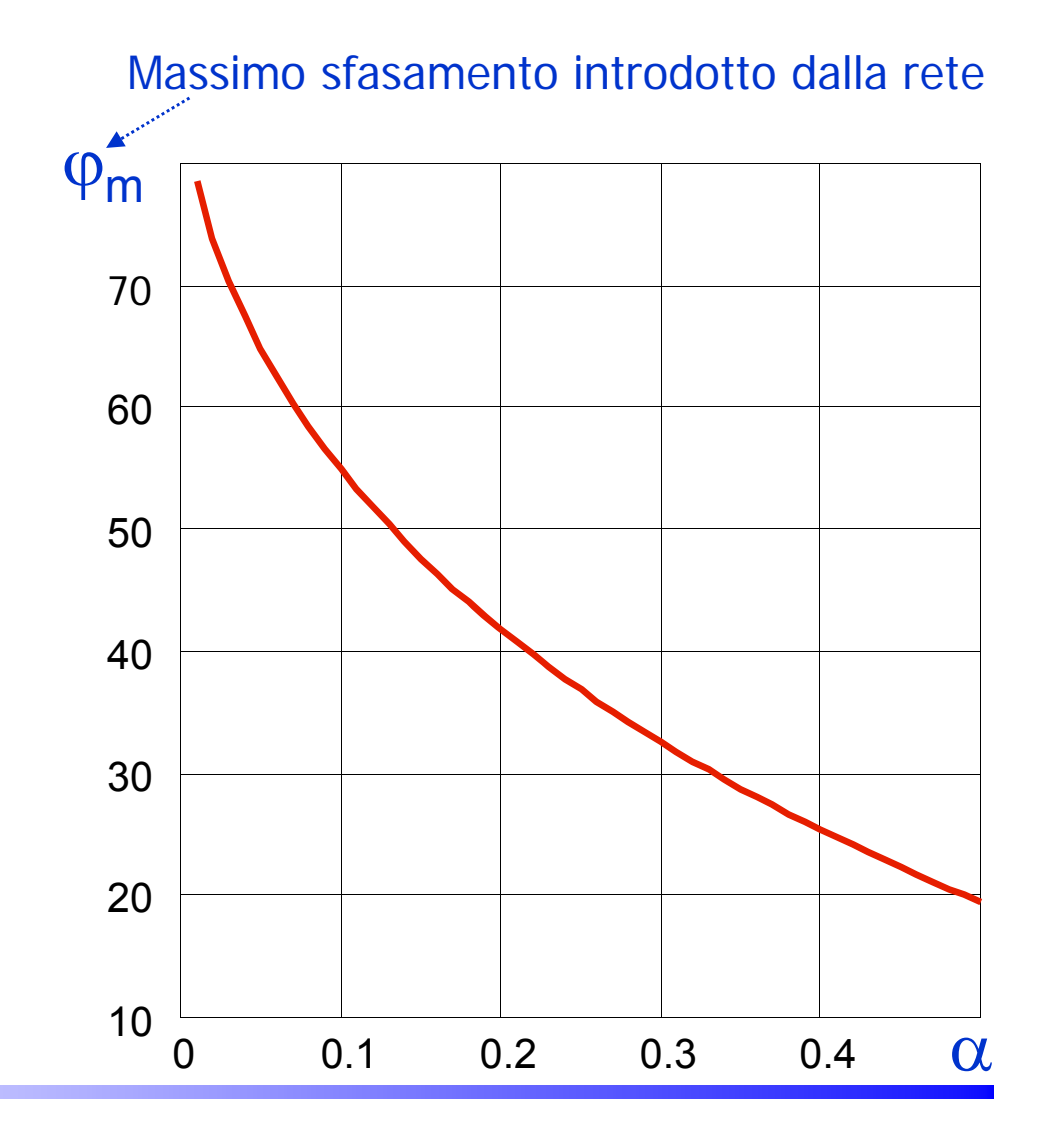

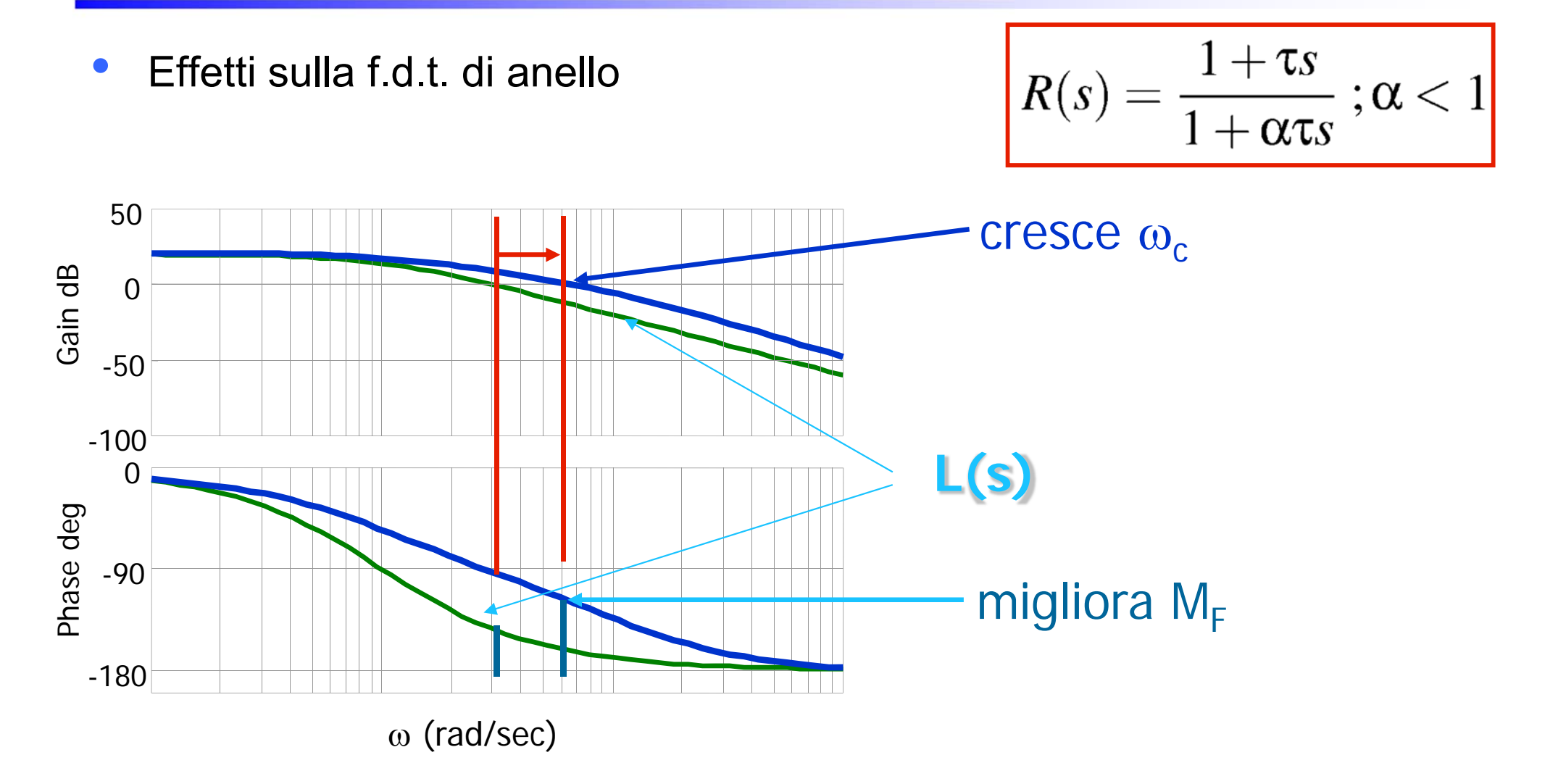

## Se si sceglie  $\tau$  in modo che  $\omega_m \cong \omega_c \Rightarrow$  effetto stabilizzante

•Effetti sulla f.d.t. di anello

$$
R(s) = \frac{1+\tau s}{1+\alpha \tau s} \; ; \alpha < 1
$$

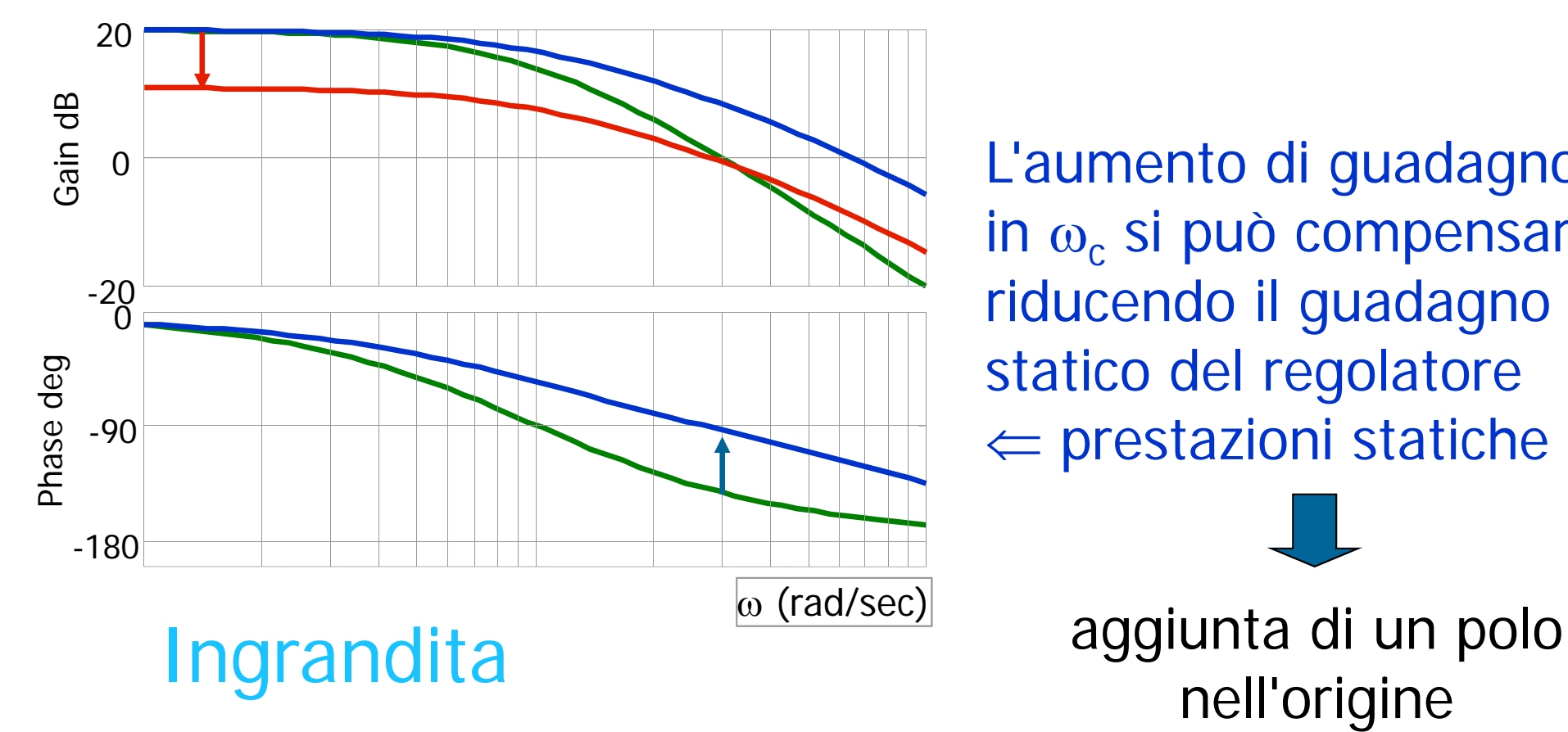

L'aumento di guadagno in  $\omega_{\rm c}$  si può compensare riducendo il guadagno statico del regolatore prestazioni statiche !!!

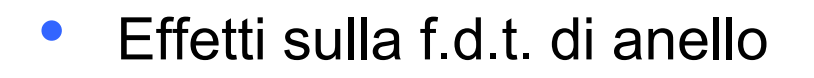

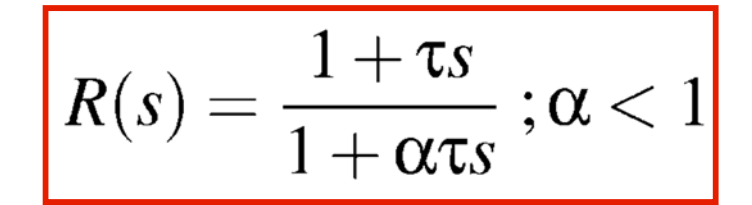

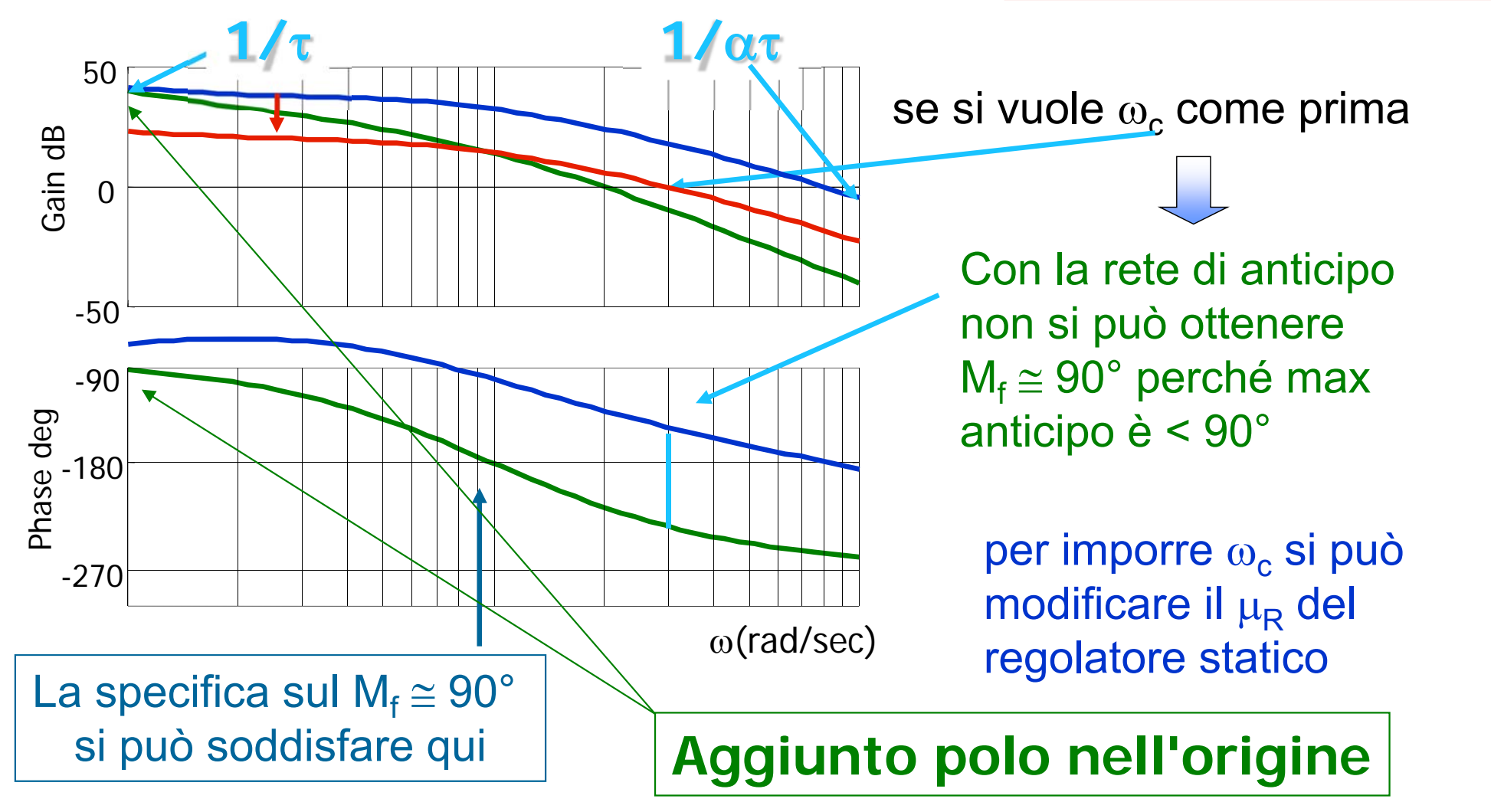

• L'obiettivo è di identificare delle formule per il progetto dei gradi di libertà  $(\alpha, \tau)$  al fine di assegnare una certa pulsazione di attraversamento e un certo margine di fase desiderati

NOTA: la rete sfasa in anticipo e amplifica. Quindi la pulsazione di attraversamento desiderata  $\omega_c^*$  deve essere  $\geq$  a quella del sistema esteso e inoltre la fase del sistema esteso per  $\omega = \omega_c^*$  deve essere minore di -180 $\degree$  + M<sub>f</sub>\* (M<sub>f</sub>\* margine di fase desiderato).

•Problema: Dati valori desiderati (M<sup>\*</sup>,  $\phi^*$ , $\omega_c^*$ ) (con M<sup>\*</sup> > 1, 0 <  $\phi^*$  < 90°) identificare le formule per trovare  $(\alpha, \tau)$  della rete che alla pulsazione  $\omega = \omega_c^*$  amplifichi di M\* e sfasi di  $\phi^*$ 

I valori di  $(\alpha, \tau)$  che garantiscono un'amplificazione pari a M<sup>\*</sup> e uno sfasamento  $\phi^*$  (con M<sup>\*</sup> > 1 e 0 <  $\phi^*$  < 90°) per  $\omega = \omega_c^*$  sono:

$$
\tau = \frac{M^{\star} - \cos \varphi^{\star}}{\omega_c^{\star} \sin \varphi^{\star}}, \qquad \alpha \tau = \frac{\cos \varphi^{\star} - \frac{1}{M^{\star}}}{\omega_c^{\star} \sin \varphi^{\star}}
$$

infatti

$$
R(j\omega_c^*) = \frac{1 + j\tau\omega_c^*}{1 + j\alpha\tau\omega_c^*} = M^*e^{j\varphi^*} = M^*(\cos\varphi^* + j\sin\varphi^*)
$$

ovvero

$$
(M^{\star}\cos\varphi^{\star} + jM^{\star}\sin\varphi^{\star})(1 + j\alpha\tau\omega_{c}^{\star}) = 1 + j\tau\omega_{c}^{\star}
$$

che è equivalente (eguagliando parte reale e parte immaginaria)

$$
\begin{bmatrix} 1 & -M^{\star} \cos \varphi^{\star} \\ 0 & M^{\star} \sin \varphi^{\star} \end{bmatrix} \begin{bmatrix} \tau \omega_c^{\star} \\ \alpha \tau \omega_c^{\star} \end{bmatrix} = \begin{bmatrix} M^{\star} \sin \varphi^{\star} \\ M^{\star} \cos \varphi^{\star} - 1 \end{bmatrix}
$$

- •Attenzione: non tutti gli sfasamenti  $0 \lt \phi^* \lt 90^\circ$  e le attenuazioni M<sup>\*</sup>>1 possono essere arbitrariamente ottenuti con  $\tau > 0$  e  $0 < \alpha < 1$ .
- •Infatti mentre è facile verificare che  $0 \le \phi^* \le 90^\circ$  e M<sup>\*</sup> > 1 garantiscono che  $\tau$  > 0 e  $\alpha$  < 1, si ha che  $\,$

$$
\alpha > 0 \Leftrightarrow \cos \varphi^{\star} > \frac{1}{M^{\star}}
$$

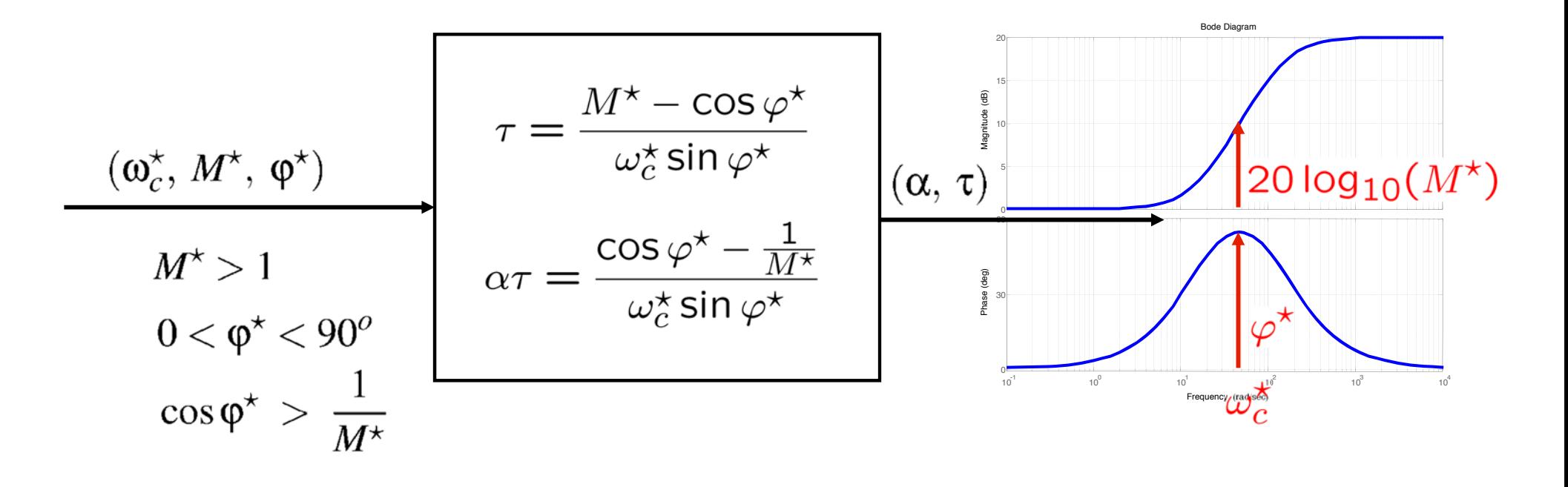

Luigi Biagiotti Controlli Automatici Reti correttrici -- 10

- • Progetto mediante formule di inversione:
	- Dati del problema:
		- $\triangleright$  Sistema esteso  $G_e(s)$
		- > Pulsazione di attraversamento  $\omega_c^*$  e margine di fase  $\mathsf{M_f}^*$
- •Algoritmo per il progetto della rete anticipatrice

**Step1**: Calcolare  $|G_e(j\omega_c^{\star})|$ e  $arg(G_e(j\omega_c^{\star}))$  (lettura diagramma di Bode)

**Step 2:** Calculate

\n
$$
\begin{cases}\nM^{\star} = 10 \quad 20 \\
\varphi^{\star} = -180^{\circ} + M_{f}^{\star} - \arg(G_{e}(j\omega_{c}^{\star}))\n\end{cases}
$$
\nVerificando che

\n
$$
\begin{cases}\nM^{\star} > 1 \quad (\text{ovvero che } |G_{e}(j\omega_{c}^{\star})|_{dB} < 0 \\
0 < \varphi^{\star} < 90^{\circ} \text{ (ovvero che } \arg(G_{e}(j\omega_{c}^{\star})) < -180^{\circ} + M_{f}^{\star}\text{)}\n\end{cases}
$$
\nVerificando che

\n
$$
\begin{cases}\nM^{\star} > 1 \quad (\text{ovvero che } \arg(G_{e}(j\omega_{c}^{\star})) < -180^{\circ} + M_{f}^{\star}\text{)}\n\end{cases}
$$

**Step3**: Calcolare  $(\alpha, \tau)$  mediante le formule di inversione

## **Reti anticipatrici: code di assestamento**

- • La presenza di una coda di assestamento è fisiologica quando si usa una rete anticipatrice
	- La rete contiene uno zero collocato strutturalmente a frequenza inferiore a quella di attraversamento (nella funzione di trasferimento del sistema in retroazione lo zero fungerà da attrattore per un polo dell'impianto)
	- La dinamica residua complessiva risulterà quindi più lenta di quella imposta con la frequenza di attraversamento
	- Se si sono imposti poli complessi coniugati, la coda di assestamento potrebbe essere più corta del tempo di assestamento

- • Per eliminare la coda di assestamento si può pensare ad un progetto per cancellazione.
	- • si colloca lo zero della rete in cancellazione di un polo dell'impianto
	- • è opportuno scegliere il polo a frequenza inferiore alla c*\**  prescelta più vicino ad essa

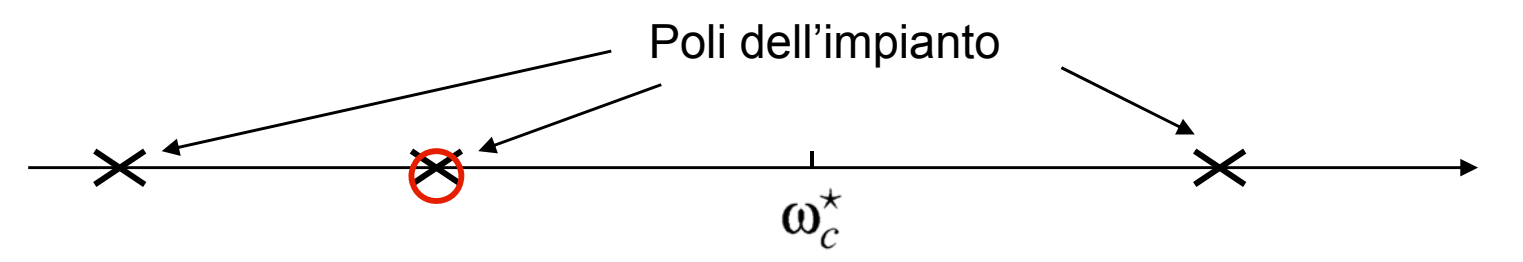

- • il progetto per cancellazione non è sempre possibile:
	- M. occorre verificarne la fattibilità
	- Г. lo zero è fissato, resta da valutare l'effetto del polo

**Step 1)**

Si può valutare lo sfasamento fissato

$$
\phi_z = \text{atan}(\tau_z \omega_c^{\star}) > 0
$$

e l'amplificazione

$$
M_z=20\log_{10}(\sqrt{1+(\tau_z\omega_c^\star)^2})>0
$$

dello zero alla pulsazione  $\omega_c^*$ .

#### **Step 2)**

Calcolare l'attenuazione desiderata del polo a  $\omega = \omega_c^*$ 

$$
M_p = -(|G_e(j\omega_c^*)|_{dB} + M_z)
$$

e il valore di  $\tau_p = \alpha \tau$  che garantisce l'attenuazione M<sub>p</sub><br> $\tau_p = \frac{\sqrt{10^{-M_p} - 1}}{\tau_p}$ 

**Step 1)** Nel caso in cui si considerino valori in scala lineare e non in decibel le formule relative ai primi due step diventano

fissato  $\quad \overleftrightarrow{\hspace{0.2cm}}\,$  Si può valutare lo sfasamento  $\varphi_z = \text{atan}(\tau_z \omega_c^*) > 0$ e l'amplificazione  $M_z = \sqrt{1 + (\tau_z \omega_c^{\star})^2} > 1$ dello zero alla pulsazione  $\omega_c^*$ .

#### **Step 2)**

Calcolare l'attenuazione desiderata del polo a  $\omega = \omega_c^*$ laccione desiderata del polo a  $\omega = \frac{1}{|G_c(\omega^*)| \cdot M_-|}$ 

e il valore di  $\tau_p = \alpha \tau$  che garantisce l'attenuazione M<sub>p</sub>

$$
\tau_p = \frac{\sqrt{\frac{1}{M_p^2}-1}}{\omega_c^\star} = \frac{\sqrt{\left(\left|G_e(j\omega_c^\star)\right| \cdot M_z\right)^2-1}}{\omega_c^\star}
$$

#### **Step 3)**

Valutare se lo sfasamento  $\varphi_p(\omega) = -\text{atan}(\tau_p \omega) < 0$  del polo per  $\omega$  $=\omega_c^*$  risulta essere compatibile con il margine di fase desiderato, ovvero:

$$
180^o + \arg(G_e(j\omega_c^{\star})) + \varphi_z(\omega_c^{\star}) + \varphi_p(\omega_c^{\star}) \ge M_f^{\star}
$$

#### **Step 4)**

Se sì, si sceglie  $\alpha \tau = \tau_p$ , altrimenti provare con un diverso valore di  $\omega_c^*$ 

•Funzione di trasferimento

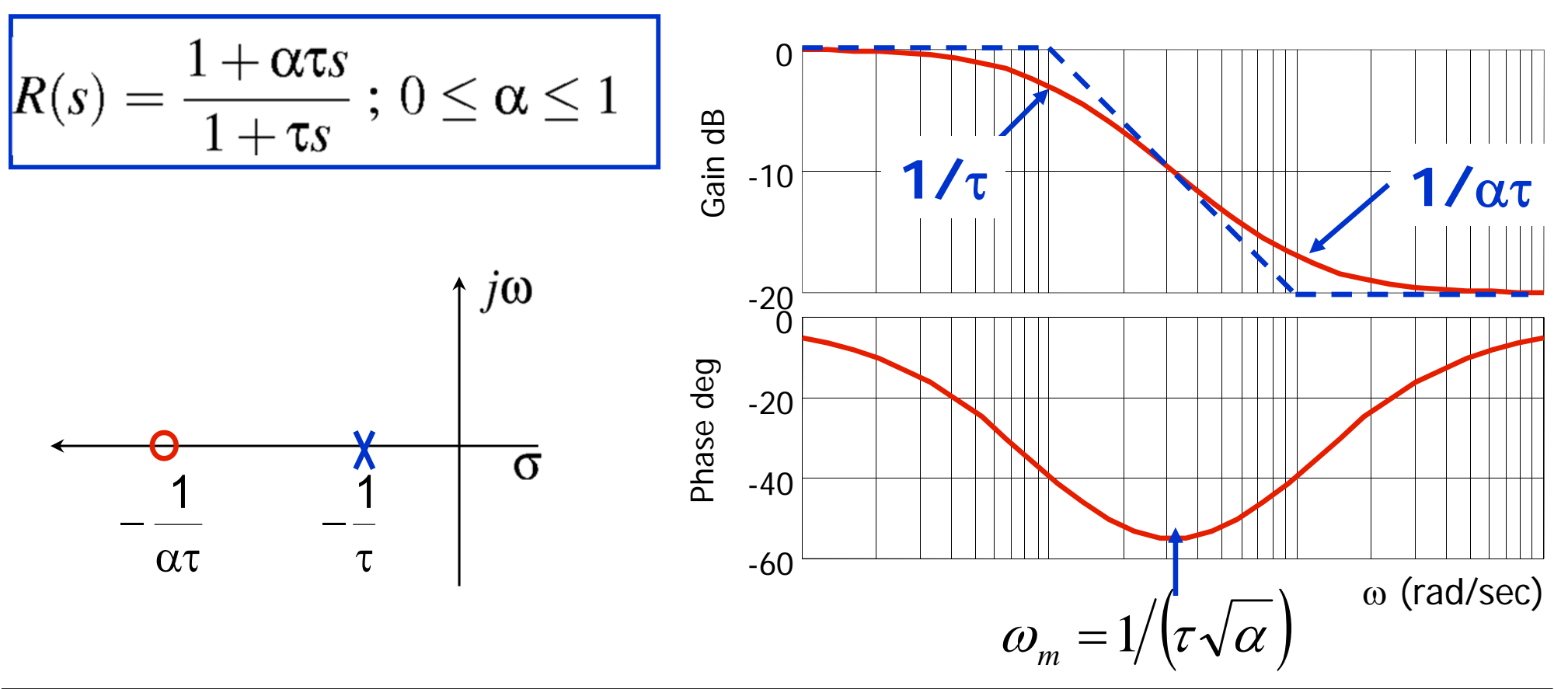

La rete di ritardo ha due effetti sulla funzione di anello:

- riduce il guadagno per ω>1/τ ⇒ effetto utile
- peggiora il margine di fase intorno ad  $\omega \Rightarrow$  effetto collaterale

• Formule utili  $R(s) = \frac{1+\alpha\tau s}{1+\tau s}$ ;  $\alpha < 1$  $=-\arcsin\frac{1-\alpha}{1+\alpha}$ - $\phi_{\sf m}$  $\alpha = \frac{1 + \sin \varphi}{1 - \sin \varphi}$ 7060 $\omega_m = \sqrt{zp} = \frac{1}{\tau \sqrt{\alpha}}$ 5040

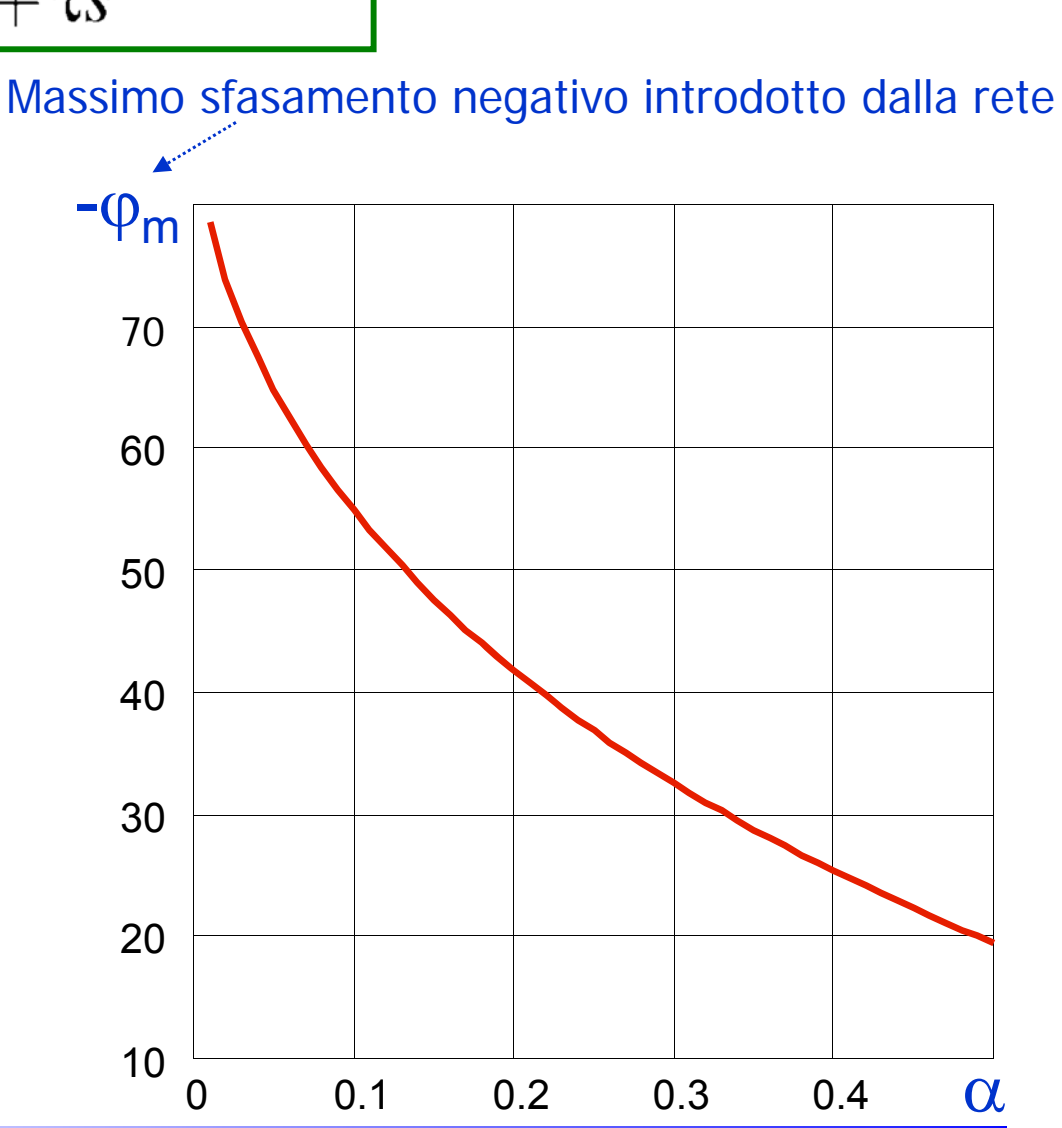

- Effetti sulla f.d.t. di anello
	- •due possibilità
		- aumento del guadagno in bassa frequenza senza alterare il comportamento in alta frequenza

$$
R(s) = \frac{1 + \alpha \tau s}{1 + \tau s} \; ; \; \alpha < 1
$$

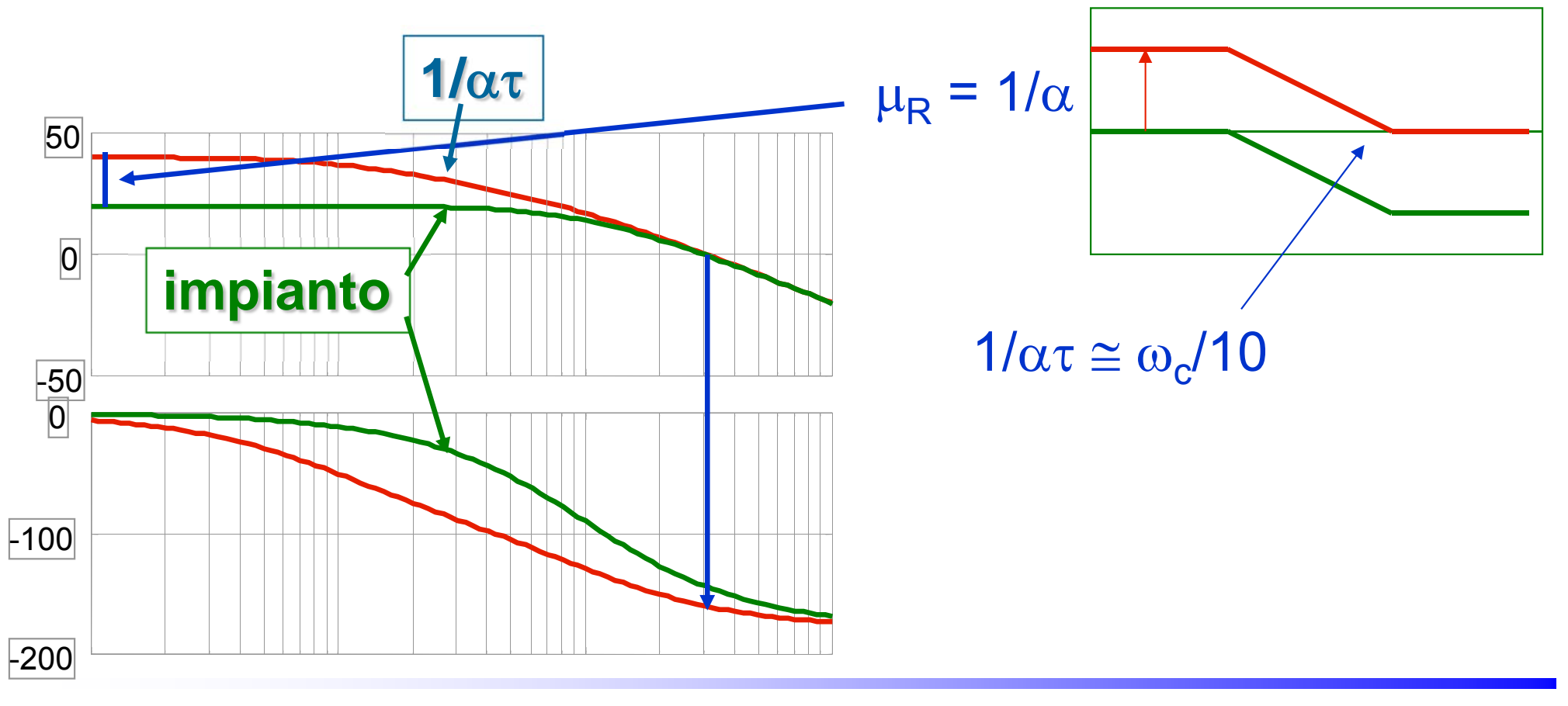

- Effetti sulla f.d.t. di anello
	- •due possibilità
		- **riduzione del guadagno in alta frequenza per migliorare il margine di fase**

#### **si riduce la banda passante**

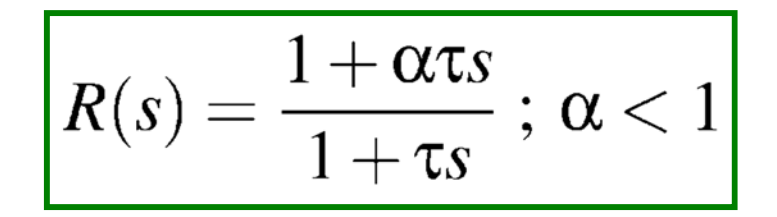

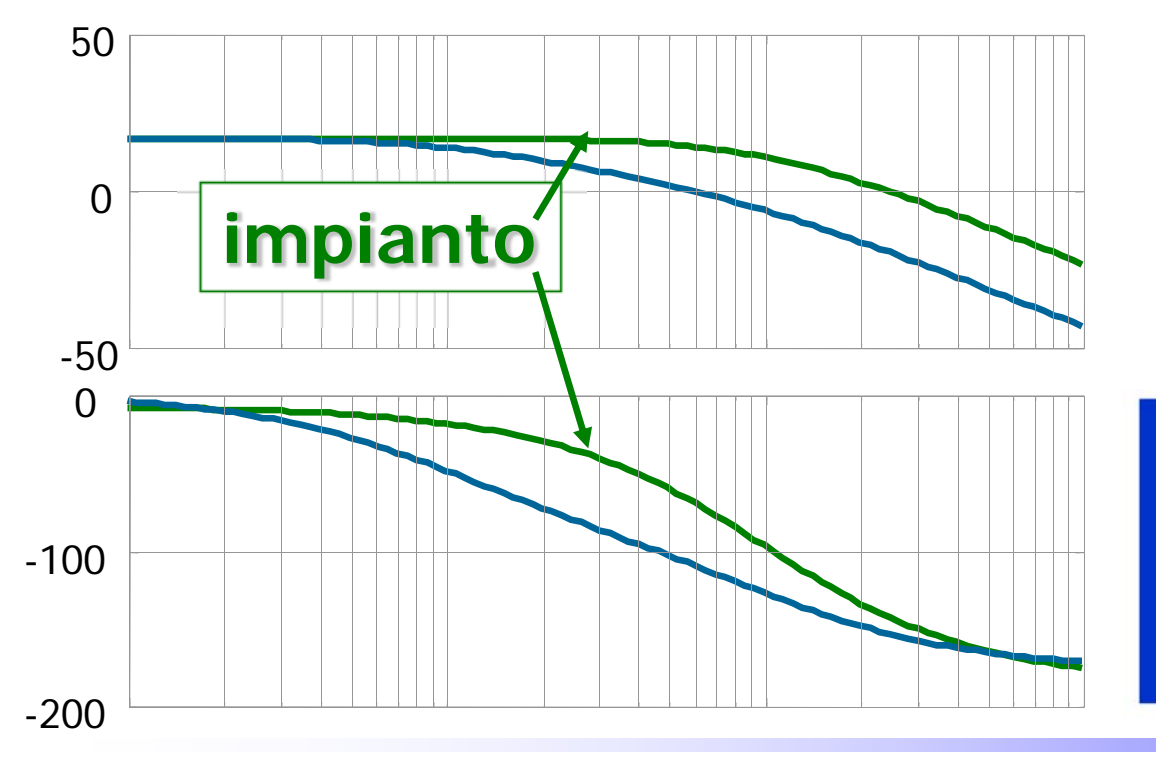

 $\mu_{\mathsf{R}}$  = 1

 $\tau$  e  $\alpha\tau$  maggiori della più grande costante di tempo dell'impianto

**a parte evidenti cambiamenti di segno sono valide le stesse formule della rete di anticipo**

## **Sintesi delle Reti di Ritardo**

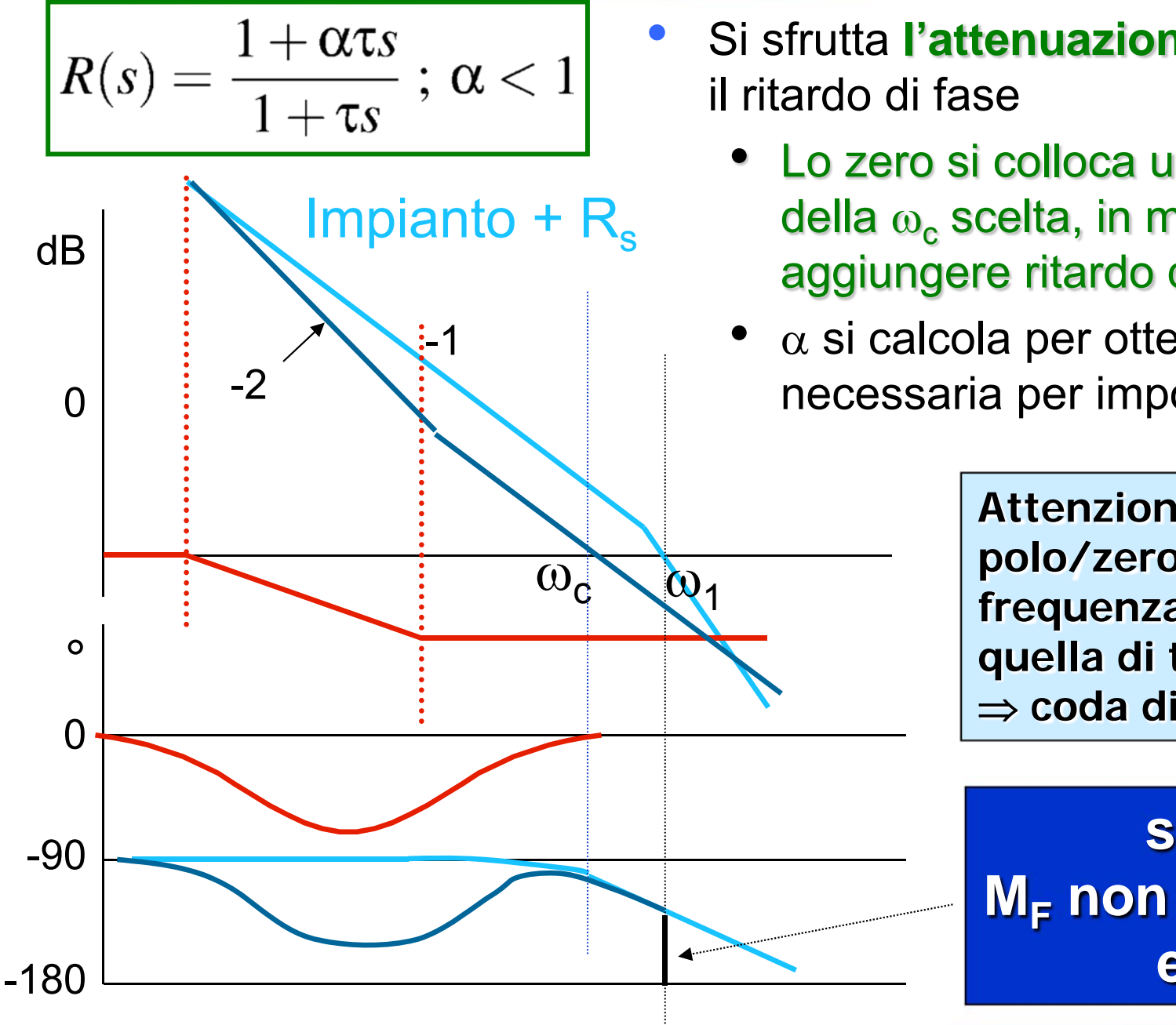

Si sfrutta **l'attenuazione** senza accentuare

- Lo zero si colloca una decade prima della  $\omega_{\rm c}$  scelta, in modo da non aggiungere ritardo di fase in  $\omega_c$
- $\alpha$  si calcola per ottenere l'attenuazione necessaria per imporre  $\omega_c$

**Attenzione alla coppia polo/zero strutturalmente a frequenza più bassa di quella di taglio coda di assestamento**

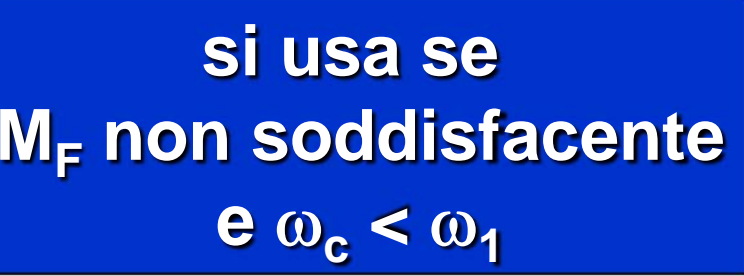

### **Reti ritardatrici formule di inversione**

• L'obbiettivo è di identificare delle formule per il progetto dei gradi di libertà ( $\alpha$ ,  $\tau$ ) al fine di assegnare una certa pulsazione di attraversamento e un certo margine di fase desiderati

NOTA: La rete attenua e sfasa in ritardo. Quindi la pulsazione di attraversamento desiderata  $\omega_c^*$  deve essere  $\leq$  a quella del sistema esteso e inoltre la fase del sistema esteso per  $\omega = \omega_c^*$  deve essere maggiore di -180 $\degree$  + M<sub>t</sub>\* (M<sub>t</sub>\* margine di fase desiderato).

•<u>Problema:</u> Dati valori desiderati (M<sup>\*</sup>,  $\phi^*$ , $\omega_c^*$ ) (con  $0 \le M^* \le 1$ ,  $-90 < \phi^* < 0^\circ$ ) identificare le formule per trovare  $(\alpha, \tau)$  della rete che alla pulsazione  $\omega = \omega_c^*$  attenui di M<sup>\*</sup> e sfasi di  $\phi^*$ 

## **Reti ritardatrice formule di inversione**

•I valori di  $(\alpha, \tau)$  che garantiscono un'attenuazione pari a M<sup>\*</sup> e uno sfasamento  $\phi^*$  (con  $0 \le M^* \le 1$  e -90°  $\lt \phi^* \lt 0$ °) per  $\omega = \omega_c^*$  sono:

$$
\alpha \tau = \frac{M^{\star} - \cos \varphi^{\star}}{\omega_c^{\star} \sin \varphi^{\star}}, \qquad \tau = \frac{\cos \varphi^{\star} - \frac{1}{M^{\star}}}{\omega_c^{\star} \sin \varphi^{\star}}
$$

infatti

$$
R(j\omega_c^*) = \frac{1 + j\alpha\tau\omega_c^*}{1 + j\tau\omega_c^*} = M^*e^{j\varphi^*} = M^*(\cos\varphi^* + j\sin\varphi^*)
$$

ovvero

$$
(M^{\star}\cos\varphi^{\star} + jM^{\star}\sin\varphi^{\star})(1 + j\tau\omega_{c}^{\star}) = 1 + j\alpha\tau\omega_{c}^{\star}
$$

che è equivalente (eguagliando parte reale e parte immaginaria)

$$
\begin{bmatrix} 1 & -M^{\star} \cos \varphi^{\star} \\ 0 & M^{\star} \sin \varphi^{\star} \end{bmatrix} \begin{bmatrix} \alpha \tau \omega_c^{\star} \\ \tau \omega_c^{\star} \end{bmatrix} = \begin{bmatrix} M^{\star} \sin \varphi^{\star} \\ M^{\star} \cos \varphi^{\star} - 1 \end{bmatrix}
$$

## **Reti ritardatrici formule di inversione**

- •Attenzione: non tutti gli sfasamenti -90 $\degree$  <  $\phi^*$  < 0 $\degree$  e le attenuazioni 0< M<sup>\*</sup> <1 possono essere arbitrariamente ottenuti con  $\tau > 0$  e  $0 < \alpha <$  1.
- •Infatti mentre è facile verificare che -90 $\degree$  <  $\phi^*$  < 0 $\degree$  e 0 < M $^*$  <1 garantiscono che  $\tau > 0$  e  $\alpha < 1$ , si ha che

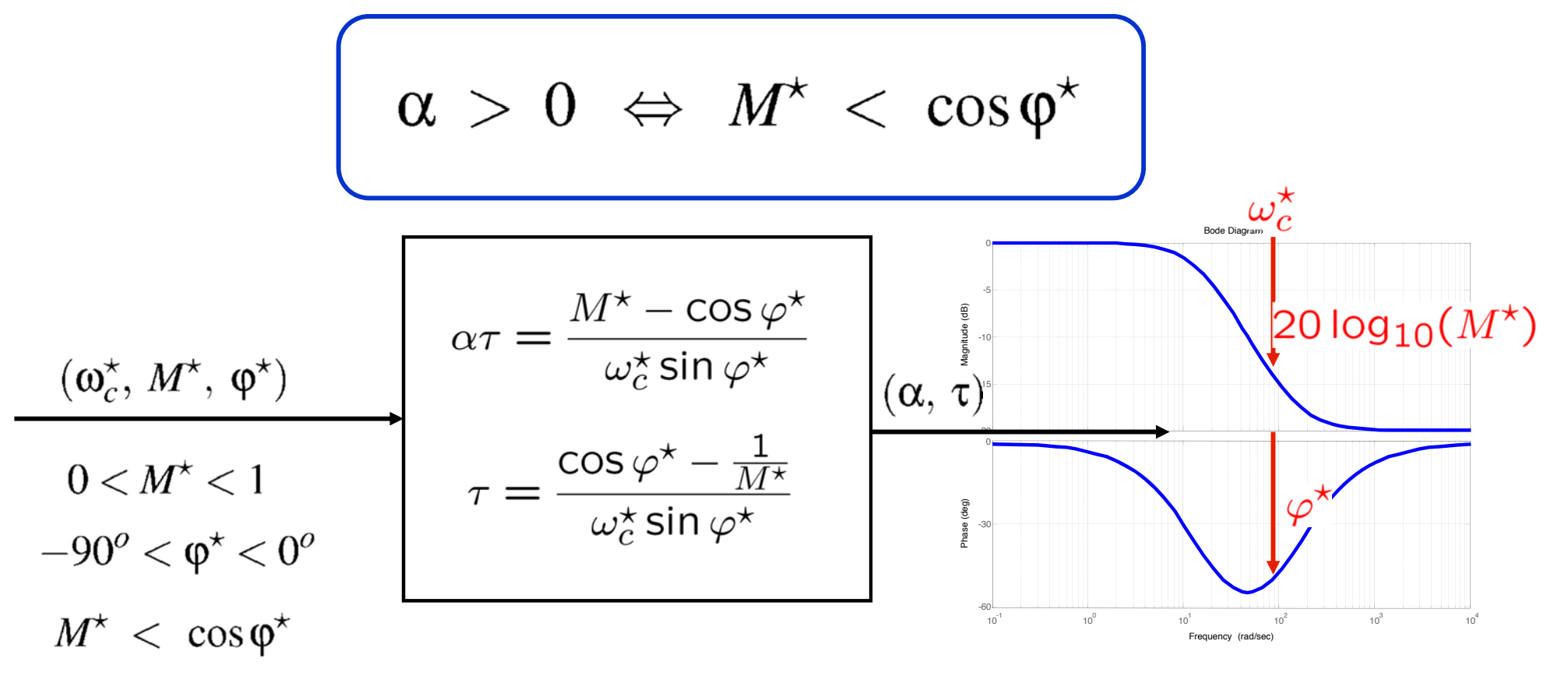

## **Reti ritardatrici formule di inversione**

- • Progetto mediante formule di inversione:
	- • Dati del problema:
		- $\triangleright$  Sistema esteso  $G_e(s)$
		- > Pulsazione di attraversamento  $\omega_c^*$  e margine di fase  $\mathsf{M_f}^*$
- •Algoritmo per il progetto della rete ritardatrice

**Step1**: Calcolare  $|G_e(j\omega_c^{\star})|$  e  $arg(G_e(j\omega_c^{\star}))$  (lettura diagramma di Bode)

**Step 2:** Calculate

\n
$$
\begin{cases}\nM^{\star} = 10 \frac{-|G_e(j\omega_c^{\star})|_{dB}}{20} = \frac{1}{|G_e(j\omega_c^{\star})|} \\
\varphi^{\star} = -180^{\circ} + M_f^{\star} - \arg(G_e(j\omega_c^{\star}))\n\end{cases}
$$
\nVerification

\nVerificando che

\n
$$
\begin{cases}\nM^{\star} < 1 \quad \text{(ovvero che } |G_e(j\omega_c^{\star})|_{dB} > 0 \\
-90^{\circ} < \varphi^{\star} < 0^{\circ} \text{(ovvero che } \arg(G_e(j\omega_c^{\star})) > -180^{\circ} + M_f^{\star} \text{)}
$$
\n
$$
M^{\star} < \cos \varphi^{\star}\n\end{cases}
$$

**Step3**: Calcolare  $(\alpha, \tau)$  mediante le formule di inversione

# **Reti ritardatrici: progetto per cancellazione**

**Step 1)**

Si può valutare lo sfasamento fissato

$$
\phi_z = \text{atan}(\tau_z \omega_c^{\star}) > 0
$$

e l'amplificazione

$$
M_z=20\log_{10}(\sqrt{1+(\tau_z\omega_c^\star)^2})>0
$$

dello zero alla pulsazione  $\omega_c^*$ .

#### **Step 2)**

Calcolare l'attenuazione desiderata del polo a  $\omega = \omega_c^*$ 

$$
M_p = -(|G_e(j\omega_c^*)|_{dB} + M_z)
$$

e il valore di  $\tau_p = \tau$  che garantisce l'attenuazione M<sub>p</sub> τ

$$
p=\frac{\sqrt{10^{\frac{-Mp}{10}}-1}}{\omega_c^\star}
$$

## **Reti ritardatrici: progetto per cancellazione**

**Step 1)** Nel caso in cui si considerino valori in scala lineare e non in decibel le formule relative ai primi due step diventano

fissato  $\quad \overleftrightarrow{\hspace{0.2cm}}\,$  Si può valutare lo sfasamento  $(1 - (1 + \kappa)^2)$ 

$$
\varphi_z = \text{atan}(\tau_z \omega_c) > 0
$$
 e l'amplificazione  

$$
M_z = \sqrt{1 + (\tau_z \omega_c^{\star})^2} >
$$
dello zero alla pulsazione  $\omega_c^{\star}$ .

#### **Step 2)**

Calcolare l'attenuazione desiderata del polo a  $\omega$  = $\omega_c^*$   $M_p = \frac{1}{|G_e(\;i\omega_z^{\star})|\cdot M_z|}$ 

e il valore di  $\operatorname{\tau}_p=\operatorname{\tau}$  che garantisce l'attenuazione M $_\texttt{p}$ 

$$
\tau_p = \frac{\sqrt{\frac{1}{M_p^2} - 1}}{\omega_c^{\star}} = \frac{\sqrt{\left(\left|G_e(j\omega_c^{\star})\right| \cdot M_z\right)^2 - 1}}{\omega_c^{\star}}
$$

## **Reti ritardatrici: progetto per cancellazione**

#### **Step 3)**

Valutare se lo sfasamento  $\varphi_p(\omega) = -\text{atan}(\tau_p \omega) < 0$  del polo per  $\omega$  $=\omega_c^*$  risulta essere compatibile con il margine di fase desiderato, ovvero:

$$
180^o + \arg(G_e(j\omega_c^{\star})) + \varphi_z(\omega_c^{\star}) + \varphi_p(\omega_c^{\star}) \ge M_f^{\star}
$$

#### **Step 4)**

Se sì, si sceglie  $\tau = \tau_{\rm p}$ , altrimenti provare con un diverso valore di  $\omega_{\rm c}^*$ 

## **Rete di Ritardo e Anticipo (lead-lag)**

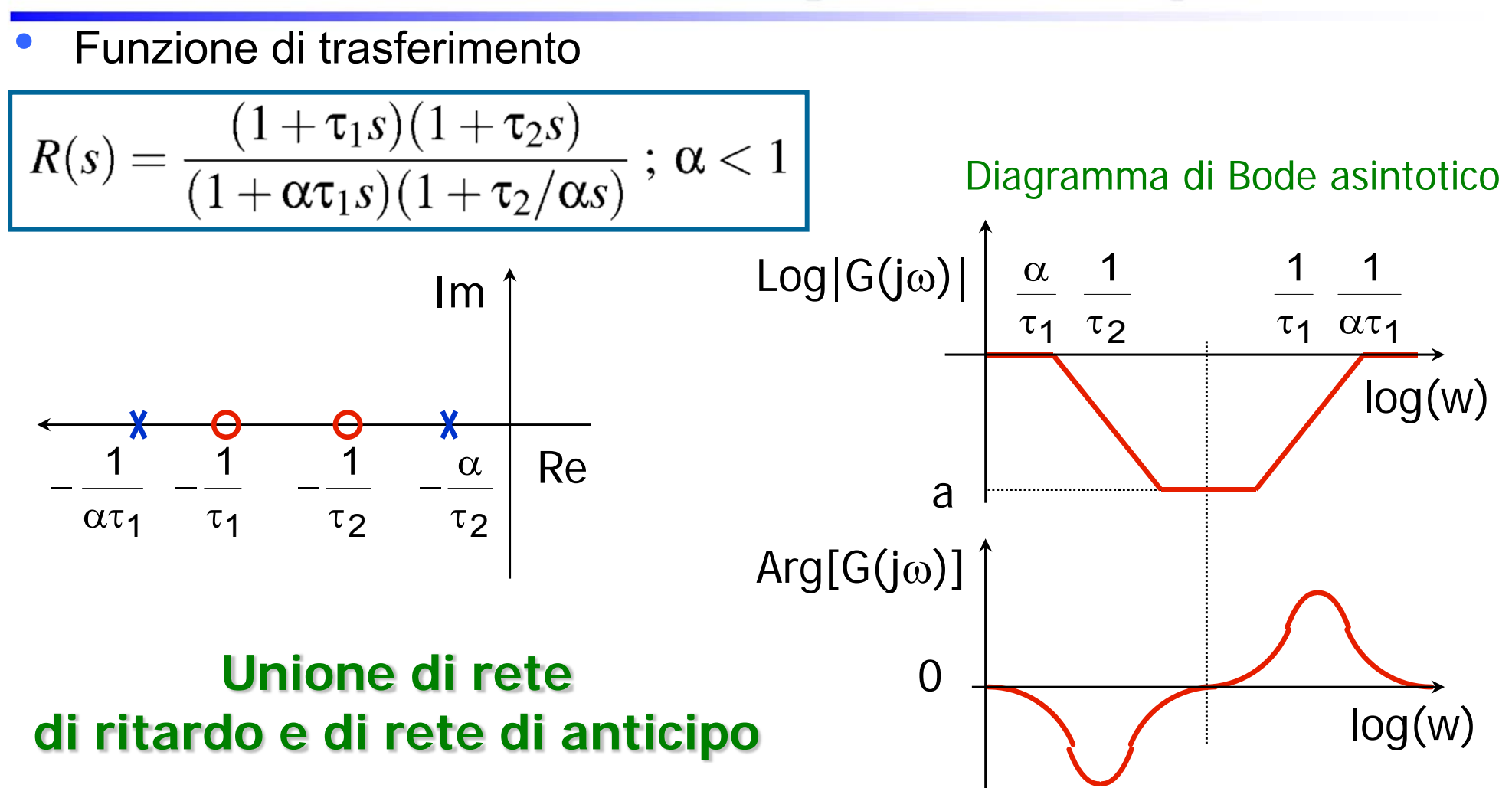

**Consente di aumentare il guadagno in bassa frequenza senza pregiudicare la banda passante ed il margine di fase**

## **CONTROLLI AUTOMATICI Ingegneria Meccanica e Ingegneria del Veicolo**

http://www.dii.unimore.it/~lbiagiotti/ControlliAutomatici.html

# **RETI CORRETTRICI FINE**

Ing. Luigi Biagiotti e-mail: luigi.biagiotti@unimore.it http://www.dii.unimore.it/~lbiagiotti